# Berlin.de

# **Kraftfahrzeug außer Betrieb setzen (Kfz abmelden)**

\*+++ Hinweis aufgrund der Corona-Pandemie +++\*

Das Landesamt für Bürger- und Ordnungsangelegenheiten hat eine Info-Seite für alle Bürgerinnen und Bürgern online gestellt unter [[https://www.berlin.de/labo/aktuelles/einschraenkung-des-dienstbetriebes-906965. php | Einschränkung des Dienstbetriebes]].

\*++++++++++++++++++++++++++++++++++++++++++++++++++++++++++ ++++++\*

Sie können Ihr Auto oder Motorrad oder anderes Kraftfahrzeug außer Betrieb setzen, zum Beispiel

\* wenn Sie beabsichtigen, es zu verkaufen

\* wenn Sie es vorübergehend nicht nutzen oder

\* wenn Sie es verschrotten lassen.

Statt ?außer Betrieb setzen? sagt man auch ?stilllegen? oder ?abmelden?.

Nach der Außerbetriebsetzung müssen Sie für das Fahrzeug keine Versicherung und keine Steuern mehr zahlen. Von der Außerbetriebsetzung informieren wir deshalb

\* Ihre Kfz-Versicherung und

\* die Zollverwaltung, die die Kfz-Steuer erhebt.

Das außer Betrieb gesetzte Fahrzeug darf jedoch auf öffentlichen Straßen nicht mehr gefahren oder abgestellt werden.

Für die erneute Wiederzulassung des Fahrzeuges auf den gleichen Halter kann das Kennzeichen für 12 Monate reserviert werden. Für nicht in Berlin registrierte Fahrzeuge kann grundsätzlich keine Reservierung veranlasst werden. Sofern Sie das bisherige Kennzeichen für ein anderes Fahrzeug verwenden möchten, ist die Reservierung durch die Bürgerämter nicht möglich. In diesen Fällen können Sie im Nachgang der Außerbetriebsetzung das Kennzeichen online reservieren. Wir weisen darauf hin, dass die Online-Reservierung zeitnah durchgeführt werden sollte. Des Weiteren kann die Reservierung direkt bei der Zulassungsbehörde, ebenso im Rahmen der Außerbetriebsetzung, vorgenommen werden. Die Reservierungsdauer für die Reservierung auf ein anderes Fahrzeug beträgt acht Wochen. Ein Anspruch auf eine Zuteilung des reservierten Kennzeichen besteht allerdings nicht.

Die Außerbetriebsetzung eines Fahrzeuges mit Wechselkennzeichen ist ausschließlich bei der KFZ-Zulassungsbehörde möglich!

Seit dem 01.10.2017 ist es möglich, Fahrzeuge online außer Betrieb zu setzen. Bitte beachten Sie, dass hier andere Voraussetzungen gelten.

#### **Voraussetzungen**

Vollständigkeit der beizubringenden Unterlagen!

Sofern die unten genannten erforderlichen Unterlagen unvollständig sind oder ein Fahrzeugdiebstahl vorliegt, ist die Außerbetriebsetzung nur bei der KFZ-Zulassungsbehörde möglich. Weitere Informationen finden sie auf der Seite zur Dienstleistung: Kraftfahrzeug außer Betrieb setzen, unvollständige Unterlagen

[http://www.berlin.de/labo/mobilitaet/kfz-zulassung/dienstleistungen/service. 274726.php/dienstleistung/325881/ ].

#### **Erforderliche Unterlagen**

- $\Box$  Zulassungsbescheinigung Teil I, soweit vorhanden mit Anhängerverzeichnis
- ggf. Fahrzeugschein, soweit vorhanden mit Anhängerverzeichnis und Fahrzeugbrief
- beide Kennzeichenschilder bzw. das Kennzeichenschild bei einem Motorrad oder Leichtkraftrad
- $\Box$  ggf. Verbleibs- oder Verwertungsnachweis Liegt kein Verwertungsnachweis vor, geht die Zulassungsbehörde davon aus, dass das Fahrzeug nicht verwertet wurde.

## **Gebühren**

7,50 Euro für die Außerbetriebsetzung 12,60 Euro für die Außerbetriebsetzung mit Verwertungsnachweis

## **Rechtsgrundlagen**

- Fahrzeug Zulassungsverordnung FZV *http://www.gesetze-im-internet.de/fzv\_2011/\_\_14.html*
- Straßenverkehrszulassungsordnung StVZO *http://www.gesetze-im-internet.de/stvzo\_2012/*
- [Verordnung über die Überlassung und umweltver](http://www.gesetze-im-internet.de/fzv_2011/__14.html)trägliche Entsorgung von Altautos -AltAutoV-

*http://www.gesetze-im-internet.de/altautov/*

[Gebührenordnung für Maßnahmen im Stra](http://www.gesetze-im-internet.de/stvzo_2012/)ßenverkehr (GebOSt) *http://www.gesetze-im-internet.de/stgebo\_2011/BJNR009800011.html*

## **We[iterführende Informationen](http://www.gesetze-im-internet.de/altautov/)**

[Dienstleistung: Kraftfahrzeug außer Betrieb setzen, unvollständi](http://www.gesetze-im-internet.de/stgebo_2011/BJNR009800011.html)ge Unterlagen *http://www.berlin.de/labo/mobilitaet/kfz-zulassung/dienstleistungen/service.2 74726.php/dienstleistung/325881/*

# Berlin.de

## **Link zur Online-Abwicklung**

http://www.berlin.de/labo/mobilitaet/kfz-zulassung/dienstleistungen/service.27472 6.php/dienstleistung/326618/

# **Hinweise zur Zuständigkeit**

Die Dienstleistung kann bei Vorlage aller Unterlagen, einschließlich der Nummernschilder mit unbeschädigten Siegelplaketten, bei einer der unten stehenden Behörden in Anspruch genommen werden.

# **Informationen zum Standort**

# **Bürgeramt Weißensee**

## **Anschrift**

Berliner Allee 252 - 260 13088 Berlin

## **Aktuelle Hinweise zu diesem Standort**

Das Bürgeramt Weißensee wird im Rahmen des pandemiegerechten Regelbetriebes ab dem 06. Juli 2020 weitere Terminkontingente für die Servicenummer 115 und für die Online-Terminvereinbarung zur Verfügung stellen.

Der Informationstresen des Standortes bleibt aus Gründen des Gesundheitsschutzes vorerst weiterhin geschlossen.

Grundsätzlich gilt für den pandemiegerechten Regelbetrieb weiterhin:Eine Vorsprache ohne Terminvereinbarung ist grundsätzlich nicht möglich! Im Dienstgebäude ist der Mindestabstand von 1,5 Metern zu anderen Personen einzuhalten und ein sog. Mundnasenschutz oder ein Schal oder Tuch zur Bedeckung von Mund und Nase zu verwenden.

Ihr Anliegen ist ein Notfall?

Definition von Notfallkunden im Bürgeramt:

Kunden, die für bevorstehende Reisen zwingend erforderliche Dokumente für sich und ihre minderjährigen Familienangehörigen beantragen.Voraussetzungen: Vor dem Reiseantritt ist (berlinweit) kein freier Termin buchbar. Der Reisetermin ist durch entsprechende Reiseunterlagen nachweisbar.

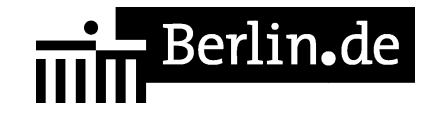

Kunden, die nach Verlust von Personaldokumenten ein oder mehrere neue Dokumente beantragen.Voraussetzungen: keine

Für alle Notfallkunden gilt:

Für Notfälle ist das Bürgeramt Pankow unter der Telefonnummer (030) 90295-2771 zu den oben angegebenen Zeiten erreichbar. Bitte beachten Sie, dass aufgrund der Vielzahl von Telefonanrufen derzeit mit längeren Wartezeiten oder erneuten Anwahlversuchen gerechnet werden muss. Die Prüfung und Entscheidung obliegt letztlich den Bürgerämtern vor Ort.

## **Sonstige Hinweise zum Standort**

Ein Fotoautomat ist vorhanden.

Bitte beachten Sie, dass das Terminvereinbarungssystem nicht für die Beantragung von Elterngeld gilt. Das Bürgeramt nimmt nur die Anträge entgegegen, Beratung erhalten Sie ausschließlich bei der Elterngeldstelle.

# **Barrierefreie Zugänge**

Der Zugang zur Einrichtung ist bedingt Rollstuhlgeeignet. Ein ausgewiesener Behindertenparkplatz ist vorhanden. Ein bedingt rollstuhlgeeigneter Aufzug ist vorhanden. Ein bedingt rollstuhlgeeignetes WC ist vorhanden.

# **Öffnungszeiten**

Montag: 08.00 - 16.00 Uhr (nur mit Termin) Dienstag: 10.00 - 18.00 Uhr (nur mit Termin) Mittwoch: 08.00 - 14.00 Uhr (nur mit Termin) Donnerstag: 10.00 - 18.00 Uhr (nur mit Termin) Freitag: 08.00 - 13.00 Uhr (nur mit Termin)

## **Hinweis für Terminkunden**

Der Aufruf der Bürgerinnen und Bürger mit Termin erfolgt unter Angabe der Vorgangsnummer im Wartebereich.

## **Nahverkehr**

Bus Rathaus Weißensee: X54, 255, 259

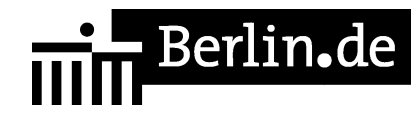

## **Kontakt**

Telefon: (030) 115 Informationen zum 115 Service-Center: http://www.berlin.de/115/ Fax: (030) 90295-7843 Internet: https://www.berlin.de/ba-pankow/politik-und-verwaltung/aemter/amt-fuer-buerger dienste/buergeramt/ E-Mail: buergeramt@ba-pankow.berlin.de

# **Zahlungsarten**

Am Standort kann bar und mit girocard (mit PIN) bezahlt werden.

PDF-Dokument erzeugt am 29.10.2020